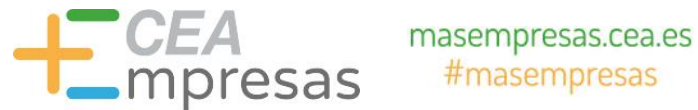

## Gestión básica de proyectos con Trello

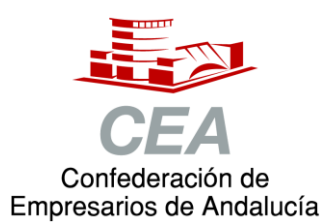

Financiado por:

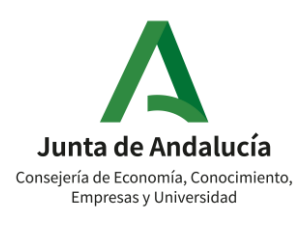

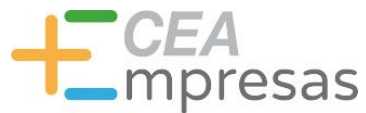

#### Fernando de los Ríos

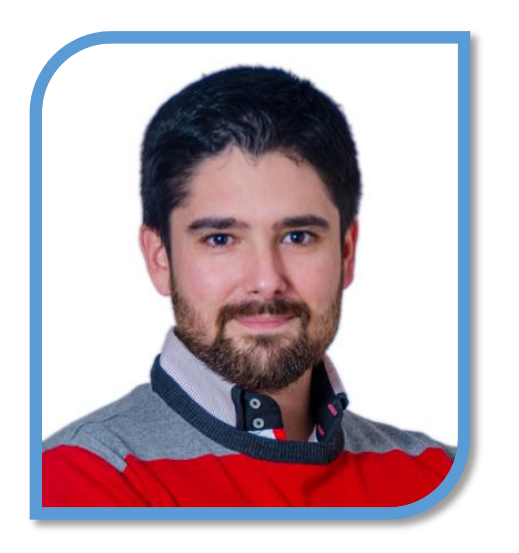

Licenciado en Periodismo y MBA especializado en marketing y reputación corporativa.

Co-fundador de Klimway, consultoría estratégica en proyectos de transformación digital.

Ayudo a organizaciones y profesionales a adaptarse al entorno digital para ser más productivos y eficientes.

**in.** [linkedin.com/in/fernandodelosrios](https://www.linkedin.com/in/fernandodelosrios/)

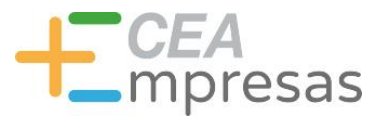

#### Qué vamos a ver

1. Qué es Trello.

2. Ventajas y particularidades.

3. Cómo gestionar proyectos.

4. Herramientas y recursos.

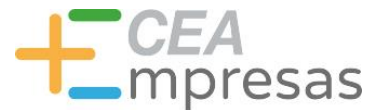

#### Qué es Trello

Herramienta para gestionar proyectos dividiéndolos en tareas.

Estas tareas se pueden organizar en diferentes flujos de trabajo o estados.

También pueden asignarse a compañeros de equipo, incluir anotaciones, archivos adjuntos y más.

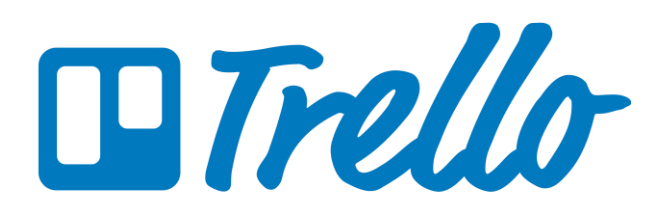

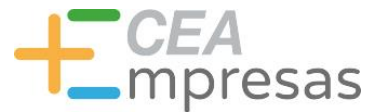

### En qué se inspira

Trello se basa en distintos métodos o técnicas asociados a la mejora de la productividad y la gestión eficiente del trabajo.

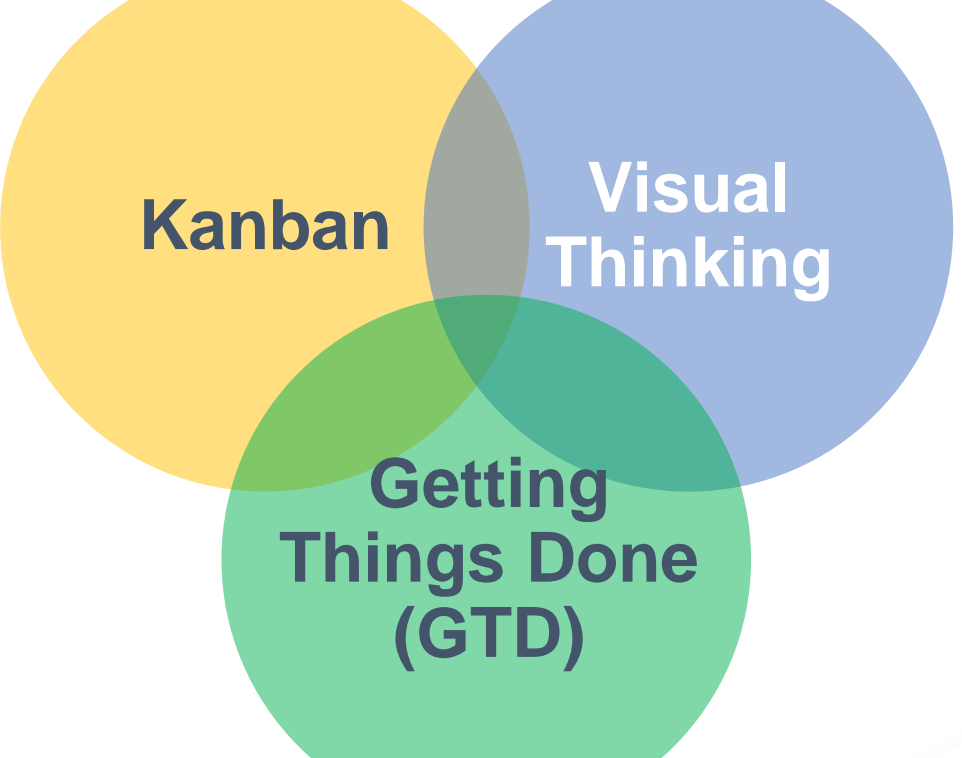

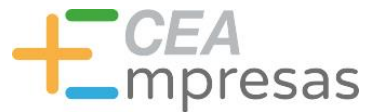

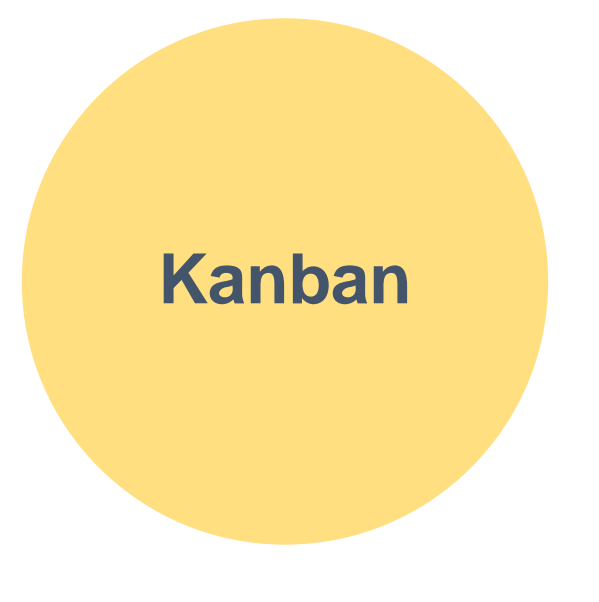

- Visualizar todas las fases del proyecto.
- Limitar el trabajo en proceso.
- Dividir tareas en subtareas.
- Realizar tareas de una en una (vs. multitarea).
- Monitorizar, pero siendo flexible.

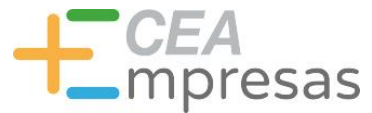

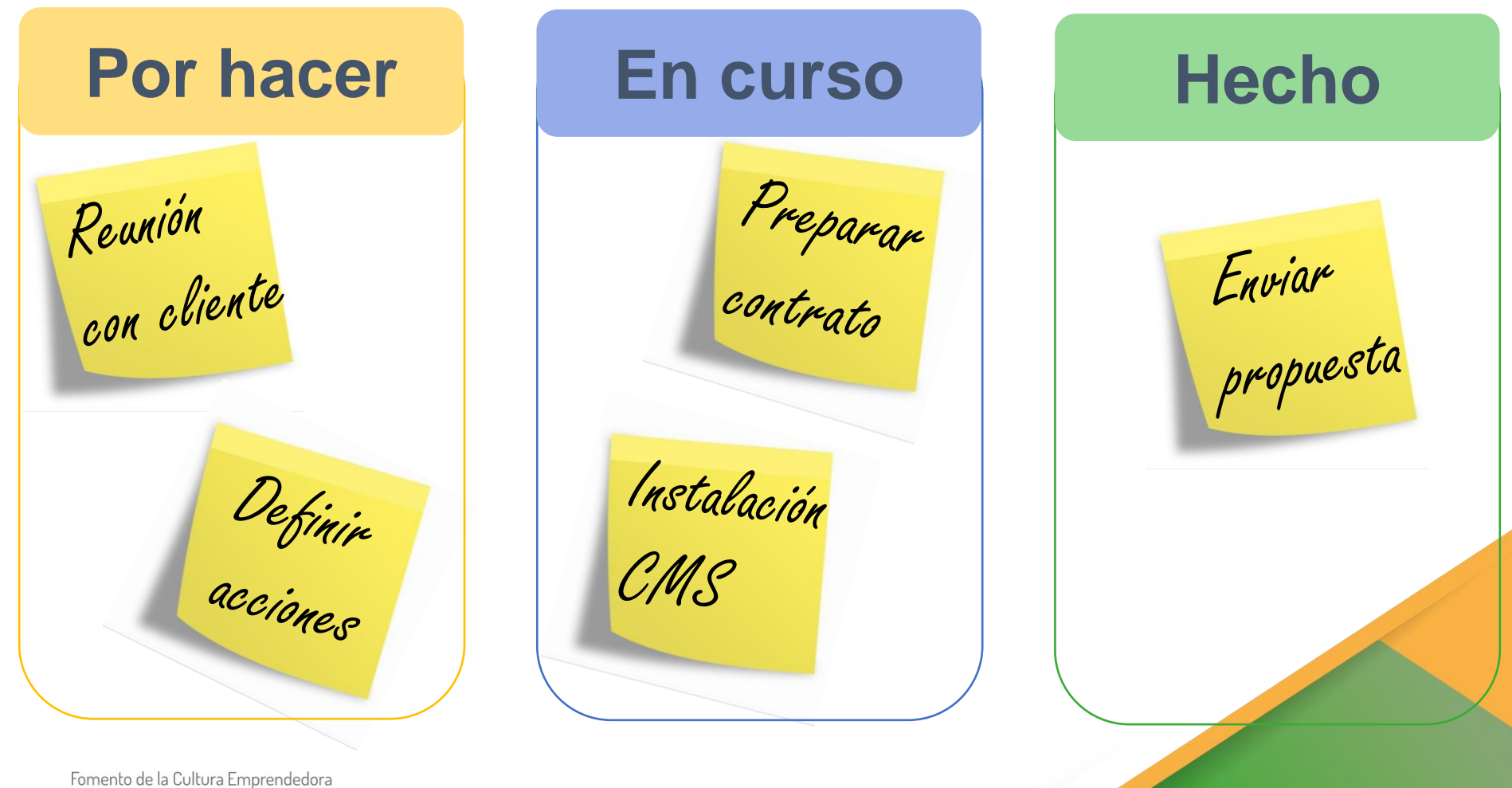

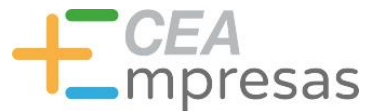

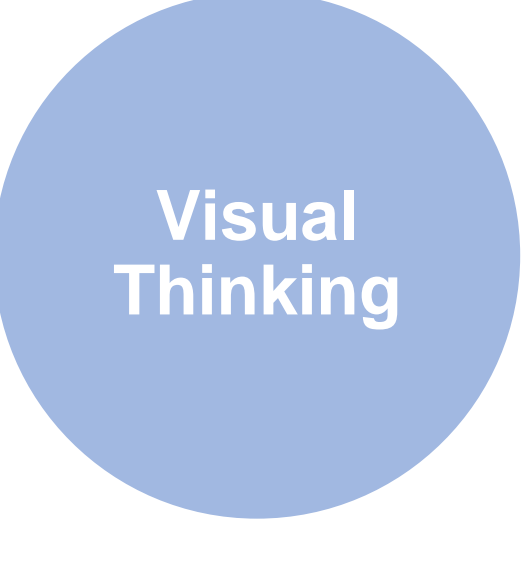

- Vincular tareas a procesos visuales.
- Organizar ideas de forma efectiva.
- Facilitar el análisis y la retención de info.
- Ayudar a comunicar de forma más fluida.
- Incentivar la proactividad en los procesos.

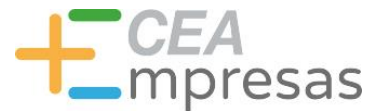

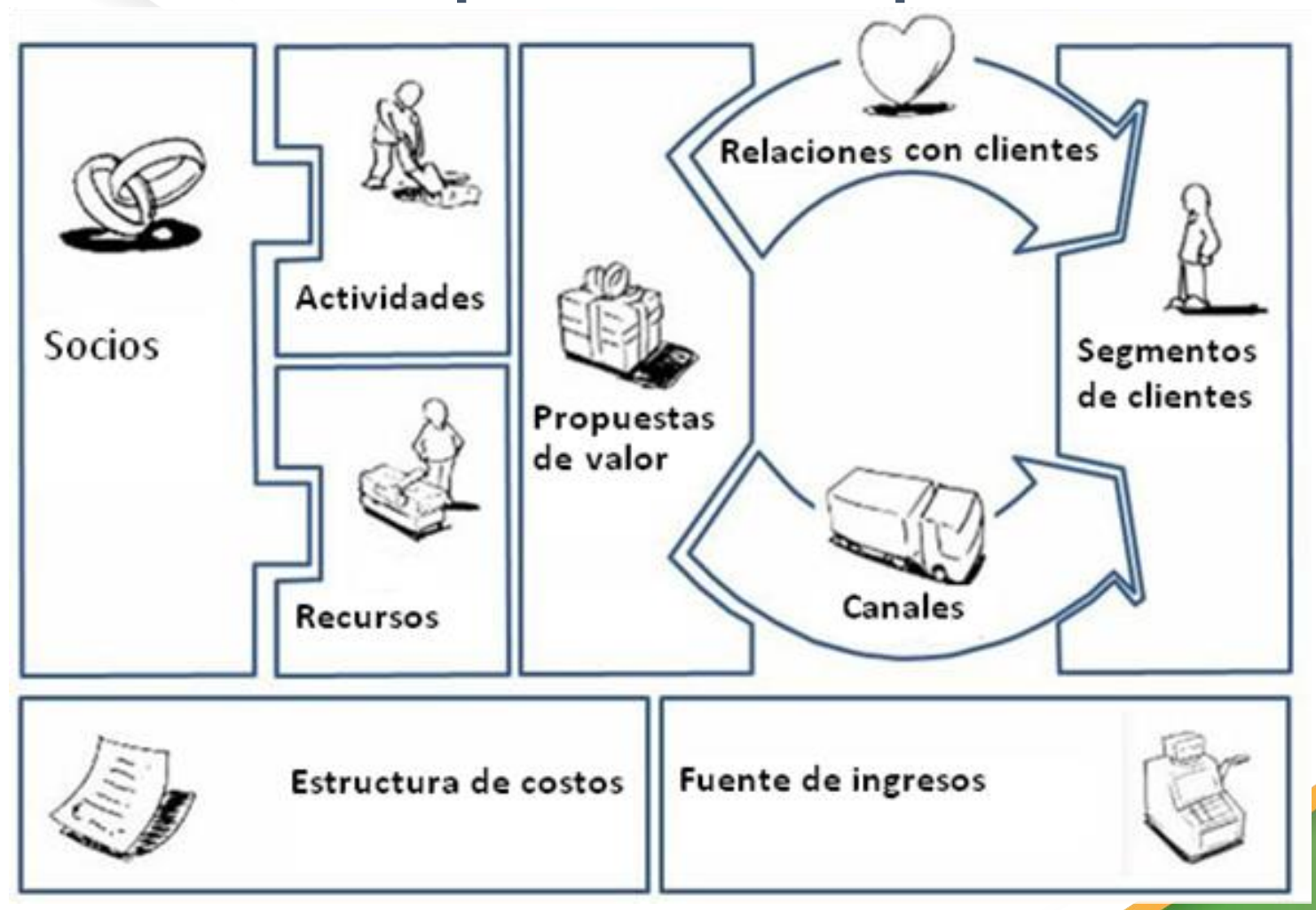

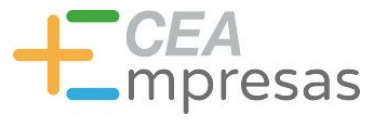

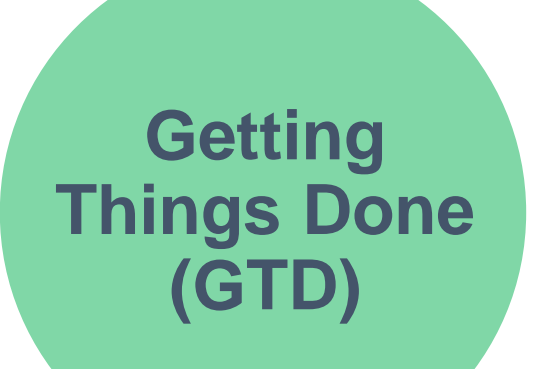

- Una lista de tareas para cada situación.
- ¿Puedes hacerlo en 2 minutos? Hazlo.
- ¿No es tu tarea? Delégalo.
- Reduce elementos para simplificar.
- Todo es revisable.

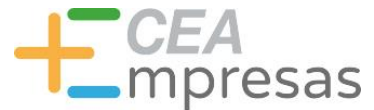

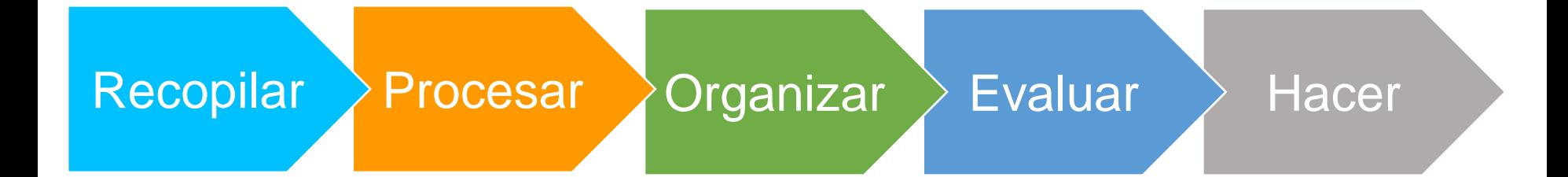

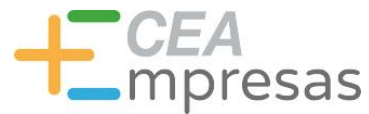

# Por qué Trello

- $\checkmark$  Facilita gestionar equipos.
- $\checkmark$  Tiene un diseño visual atractivo.
- $\checkmark$  Es una herramienta multidispositivo.
- Permite una sincronización automática.
- Ofrece una curva de aprendizaje sencilla.
- ◆ Se integra con más herramientas (Power-Ups).

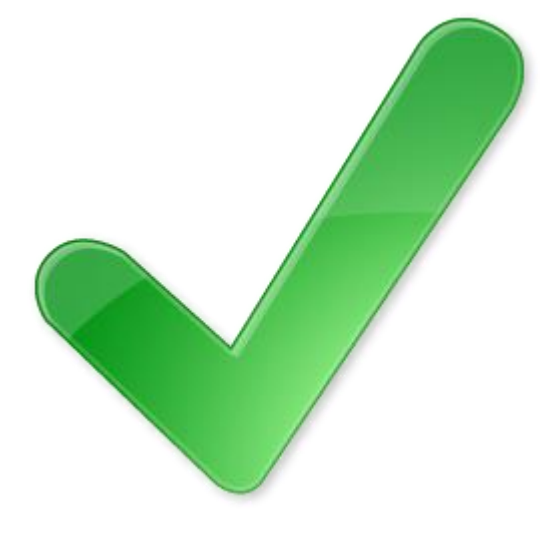

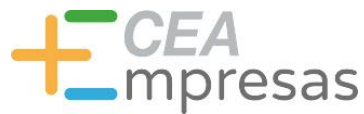

#### Planes de suscripción

Tableros ilimitados Tarjetas ilimitadas Listas ilimitadas

# **Gratis Gold**

**\$5 mes**

10 MB por adjunto 1 Power-Up por tablero Automatizaciones simples 250 MB por adjunto 3 Power-Ups por tablero Automatizaciones extra Emojis y fondos personalizados Pegatinas prémium

<https://trello.com/es/gold>

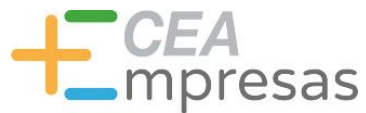

#### Planes de suscripción

#### **Business**

**\$12,50 usuario/mes**

# **Enterprise**

**\$17,50 usuario/mes para 250 usuarios**

Power-Ups ilimitados Vistas especiales Funcionalidades de equipo Automatización avanzada Atención prioritaria

Administración avanzada

Seguridad avanzada

<https://trello.com/pricing>

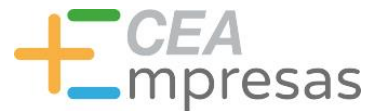

#### Para qué sirve

#### **Para trabajar de forma colaborativa** con la máxima productividad y eficiencia.

#### **Organizando listas de tareas y subtareas**

por prioridades, a través de una interfaz flexible, cómoda, fácil de manejar e incluso divertida.

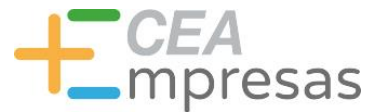

#### Para qué sirve

Con Trello podremos crear tableros para organizar multitud de cosas, tanto a nivel personal como profesional.

#### **Personal**

Tareas del hogar Vacaciones y escapadas Compras habituales Presupuestos familiares Fiestas y celebraciones

#### **Profesional**

Estrategias de marketing Calendarios editoriales Desarrollos informáticos Reuniones de trabajo Repositorios de recursos

## Gastos del hogar

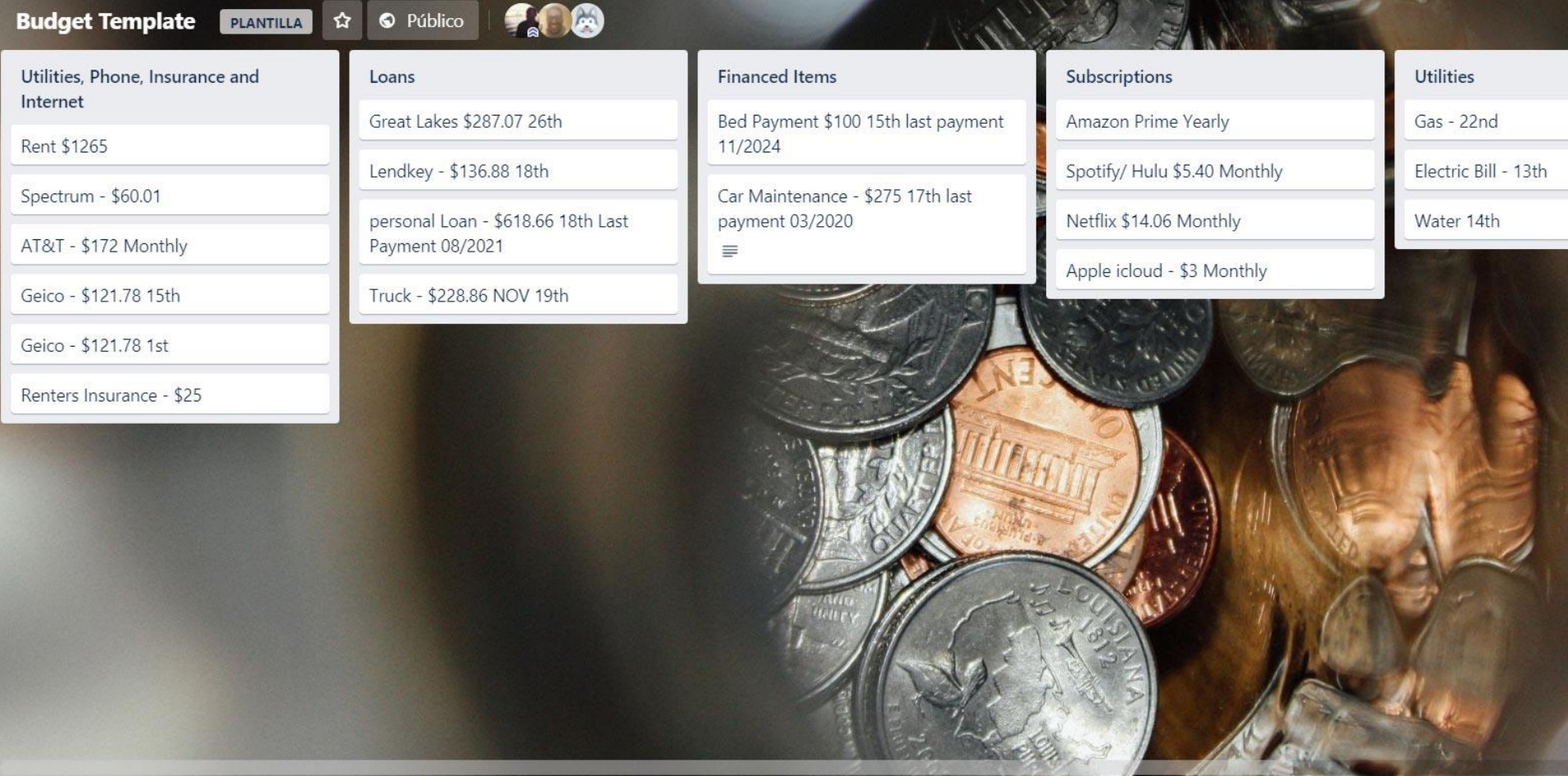

#### Planificación de eventos

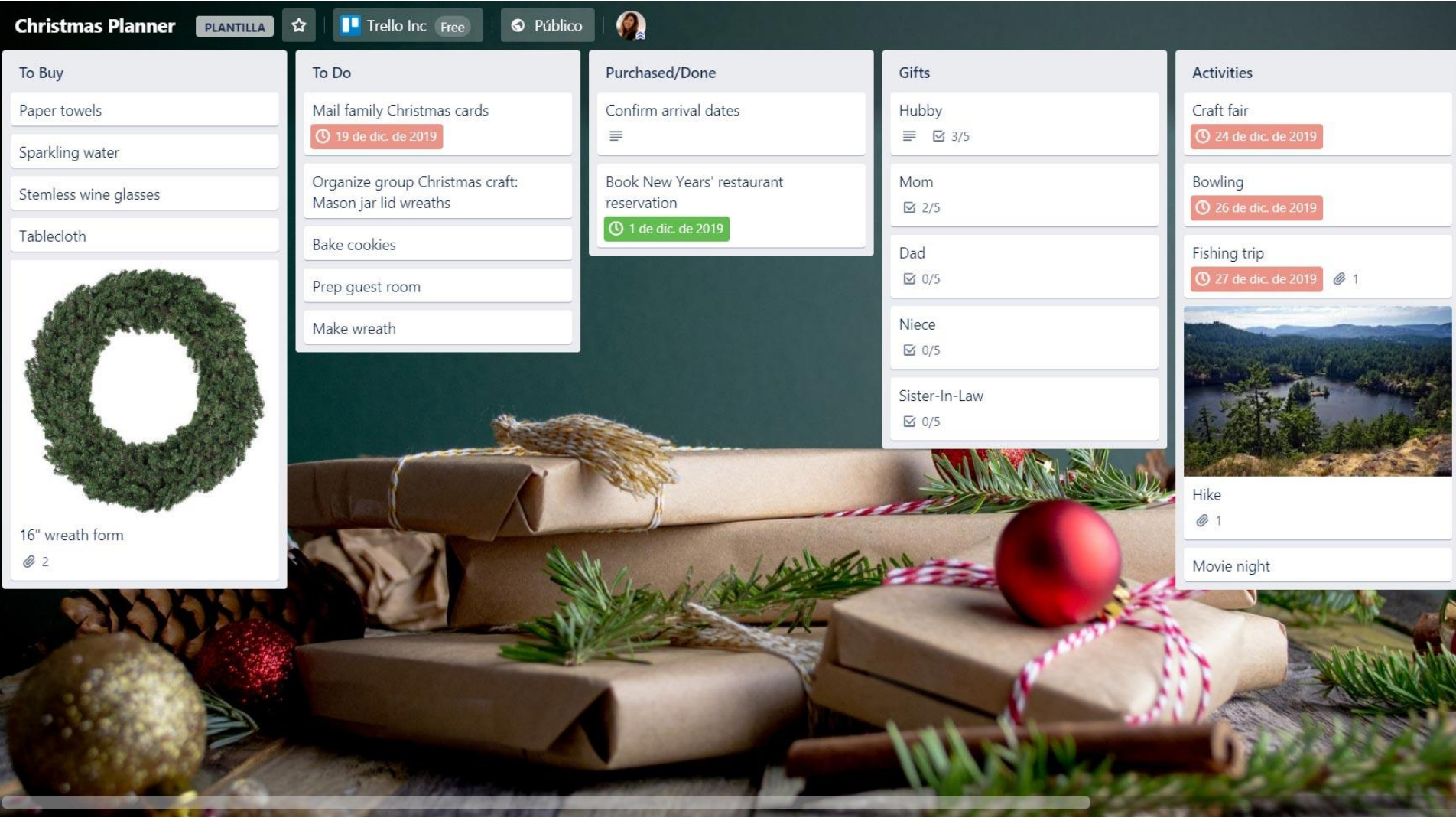

### Búsqueda de empleo

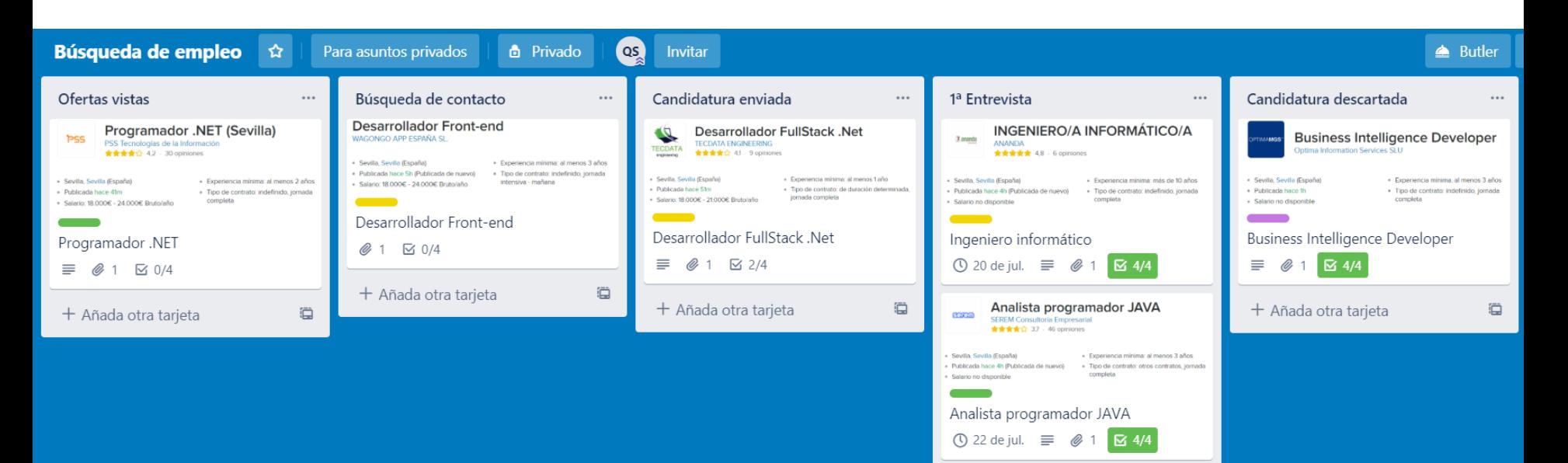

+ Añada otra tarjeta

ö

#### Gestión de contenidos

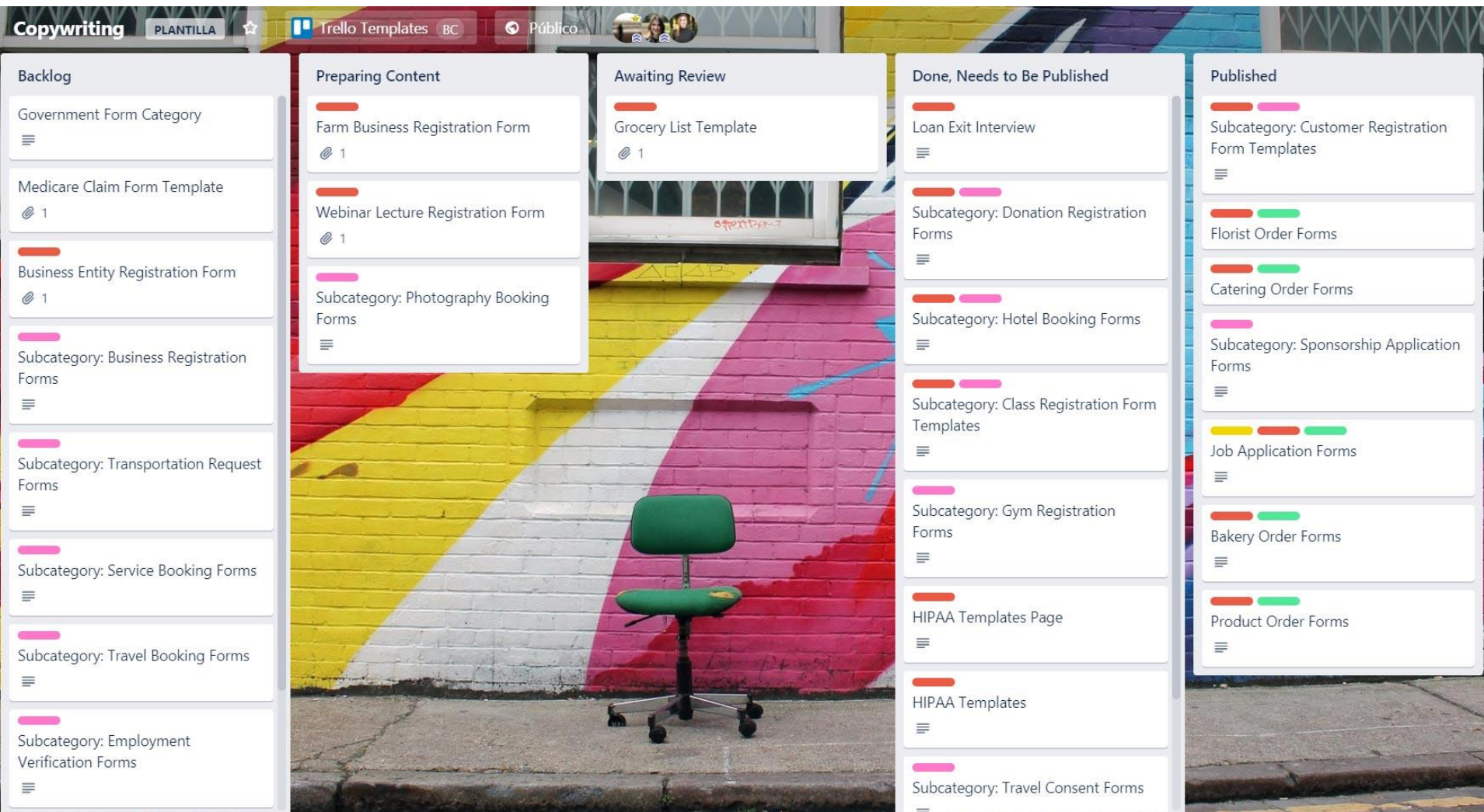

## Gestión de proyectos

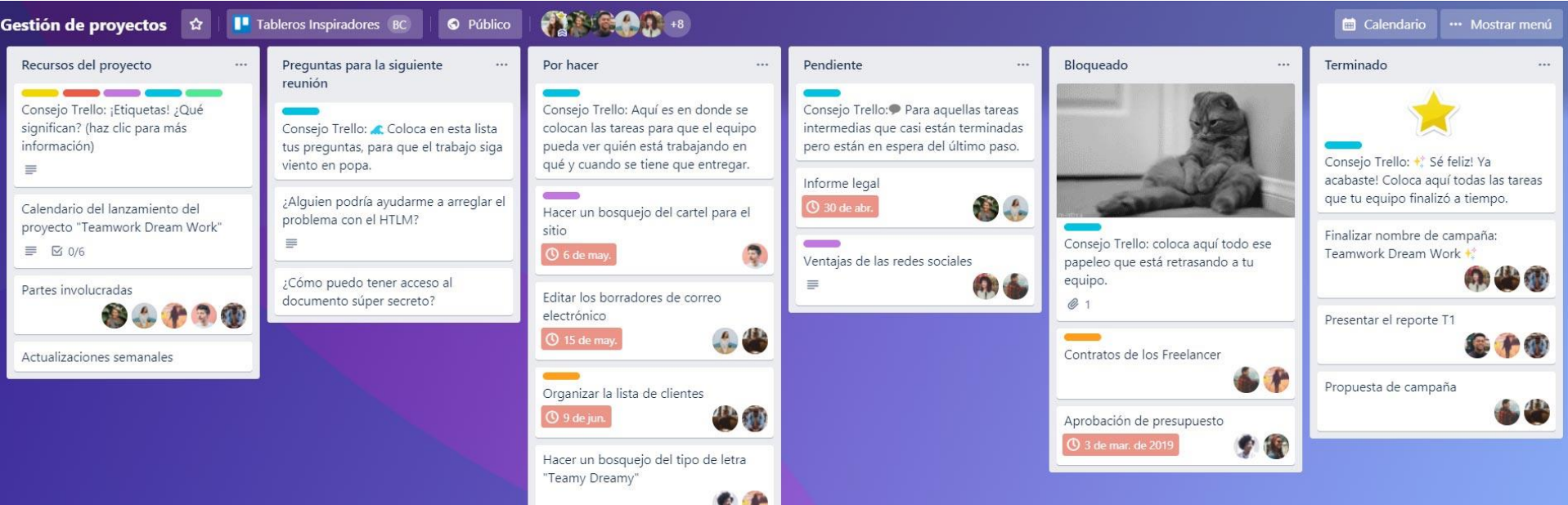

# Organización de eventos

#### **Planeación de la fiesta de la oficina**  $\hat{\mathbf{x}}$  | **| Tableros Inspiradores** BC

Estación fiesta: información importante

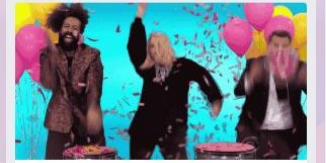

Detalles de la fiesta

 $\equiv$  0 1

Confirmaciones de asistencia  $\equiv$   $\boxtimes$  0/6

Presupuesto

 $\equiv$ 

¡Preséntanos tus ideas aquí!

 $\equiv$ 

Consejo Trello: ¡Etiquetas! ¿Qué significan?  $\equiv$ 

Consejo Trello: ## Lista de todo lo que tienes que hacer antes de que pueda empezar la fiesta.

Por hacer

Programar equipo de limpieza

Montar el escenario de la banda Quitar escritorios y sillas

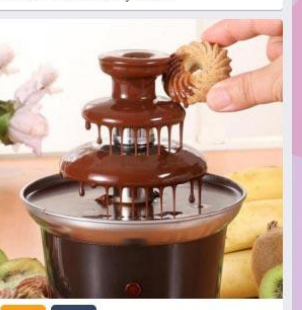

Fuente de chocolate  $Q_1$ 

#### · Público

 $\dddotsc$ 

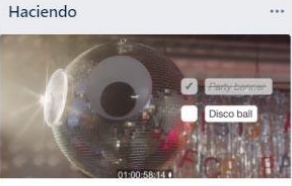

Lista de compras  $61517$ 

#### Terminado! Rentar cañon de confetti

Enviar invitaciones **①** 1 de abr. de 2019

Ordenar pizza & ensaladas

#### Entretenimiento

...

Consejo Trello: ¿No es más divertido si está ordenado ? Planea las actividades aguí.

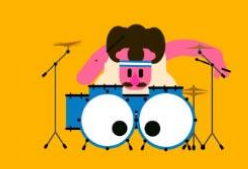

Playlist  $\equiv 0.1$   $\approx 0.05$ 

Juegos / Actividades ⊠ 0/3

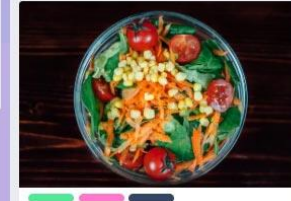

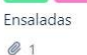

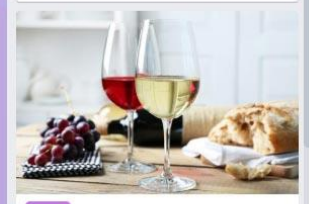

Vino - Rojo & blanco

 $Q_1$ 

Menú

...

Consejo Trello:□ Plantea las reglas de la fiesta aquí.

··· Mostrar menú

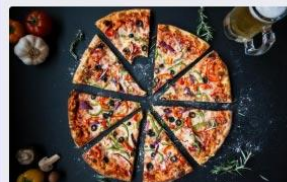

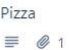

#### Pizza

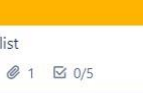

#### Desarrollo web

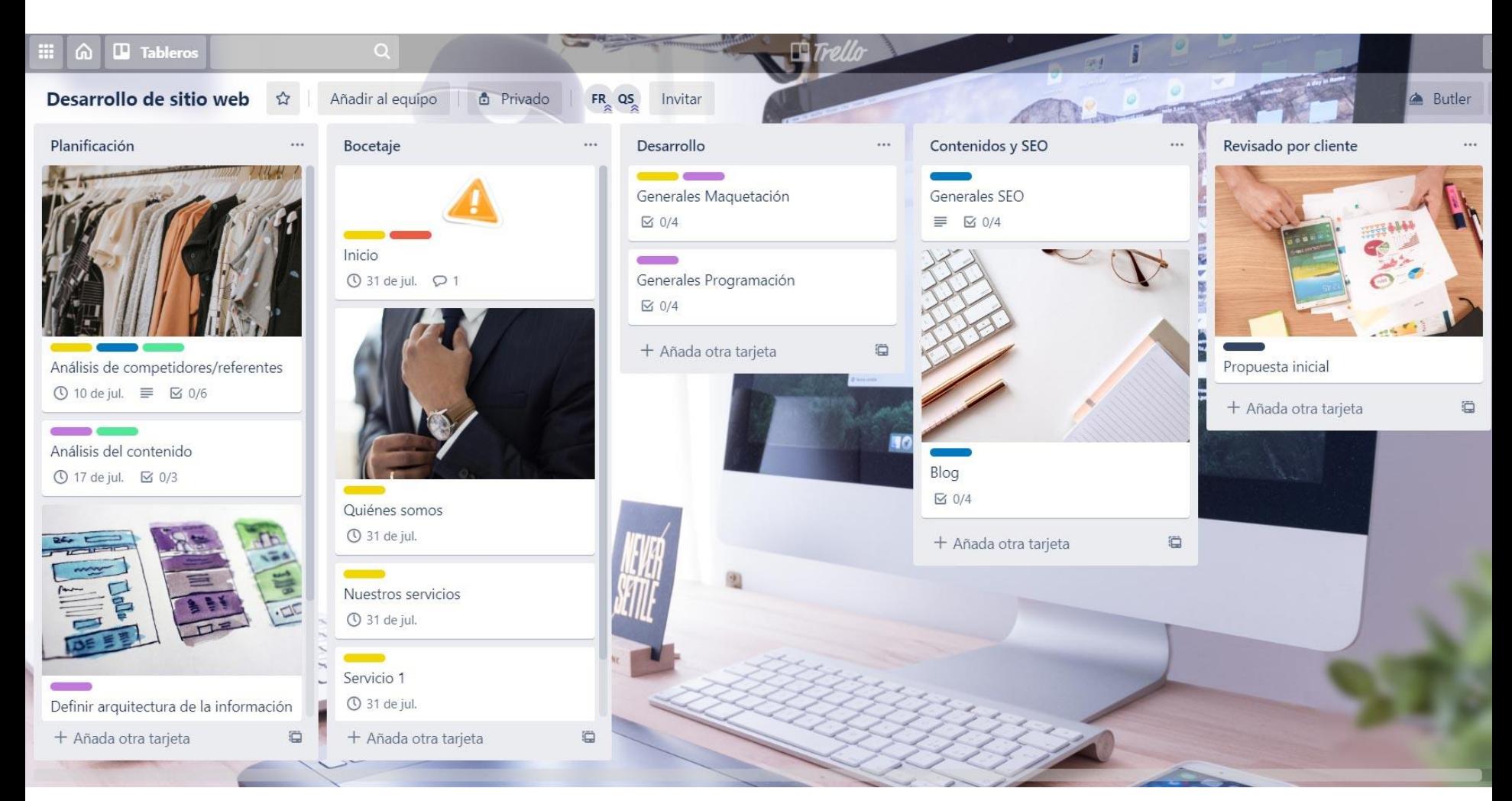

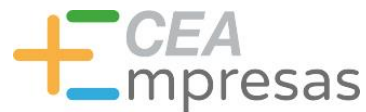

#### Conceptos importantes

#### **Tableros Listas Tarjetas**

Son el lienzo sobre el que organizar los distintos proyectos, compartiendo la info y creando las tareas necesarias

Organizan las tareas en fases, creando flujos de trabajo y/o manteniendo el seguimiento de ideas e información

Representan tareas principales o ideas que deben hacerse, recordarse, planificarse…

#### Lista Tarjeta

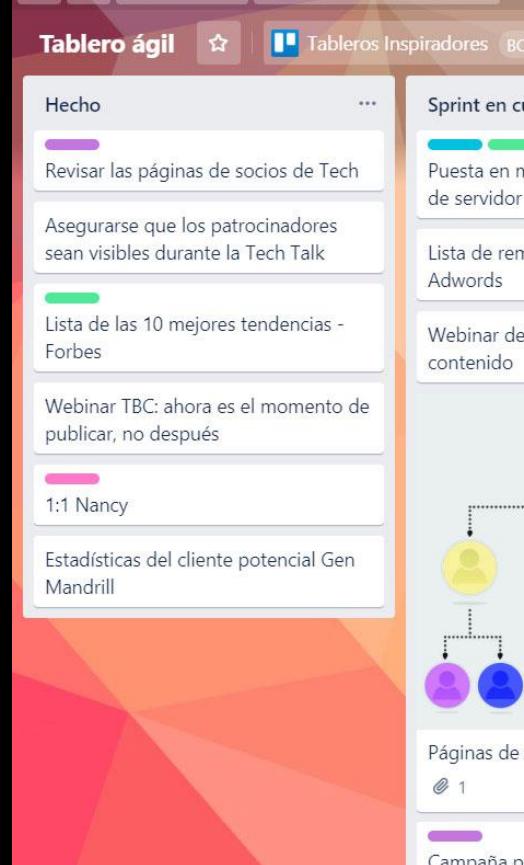

 $\blacksquare$  Tableros

田  $\omega$ 

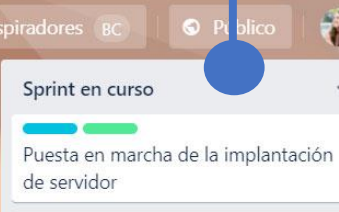

 $\overline{Q}$ 

Lista de remitentes de Google Adwords

Webinar del T3 sobre planeación de contenido

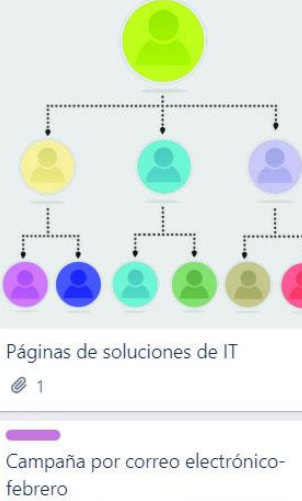

En progreso  $\dddot{\phantom{0}}$ Nueva página de inicio de la app para Android

 $\Box$  Trello

Análisis

TACA

 $\cdots$ 

Directrices de marca

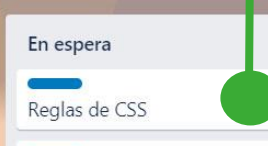

Pedido a minorista

Reinicio de la mobile UI

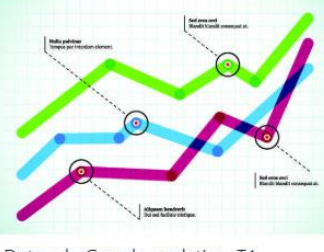

 $Q_1$ 

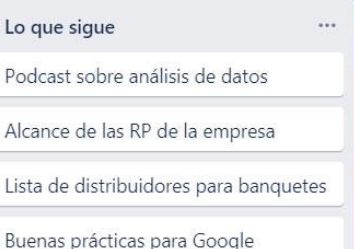

**E** Read Me

Adwords

...

Datos de Google analytics-T1

**Tablero** 

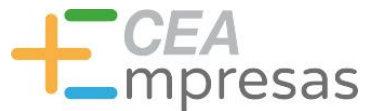

#### Conceptos importantes

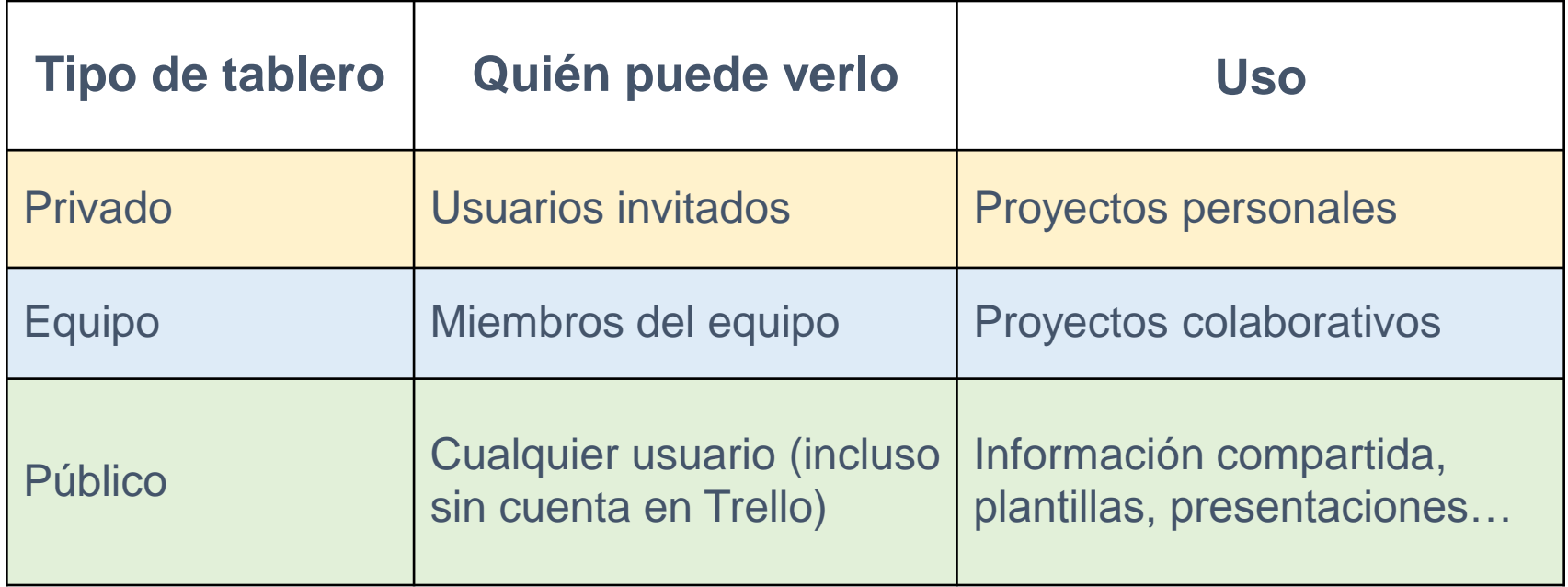

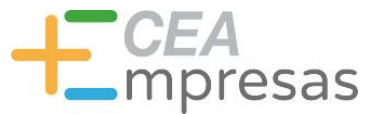

#### Algunos consejos

- **O** Comienza probando plantillas públicas
- Evita duplicar recursos (mensajes, emails…)
- Utiliza distintos fondos para diferenciar tableros
- **O** Convierte en plantillas las tarjetas de uso regular
- **O** Nunca mezcles varios proyectos en un solo tablero
- Adapta la organización de listas a tu flujo de trabajo
- Utiliza el sistema de etiquetas personalizando su uso

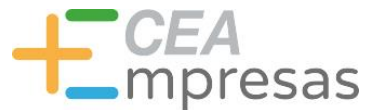

#### Herramientas complementarias

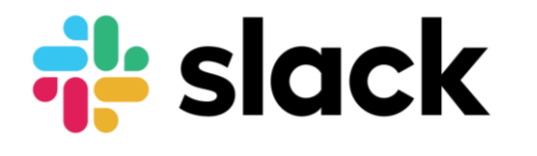

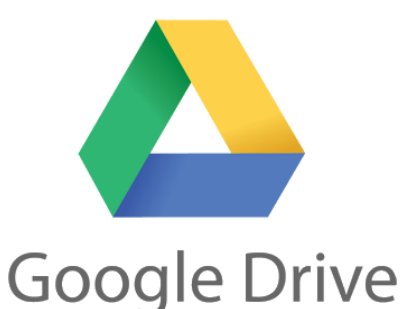

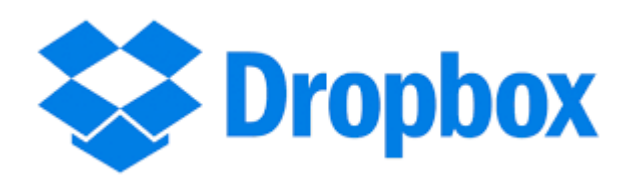

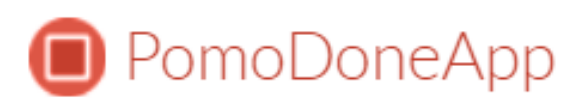

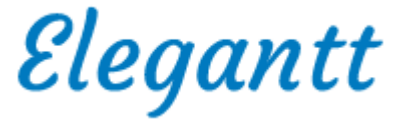

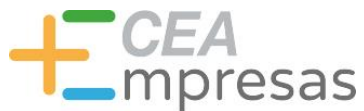

#### Herramientas alternativas

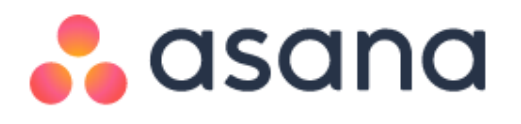

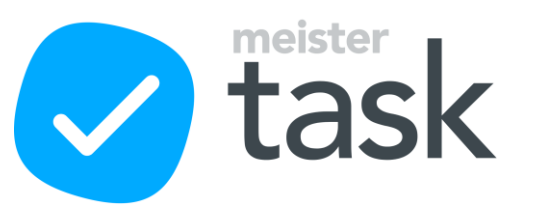

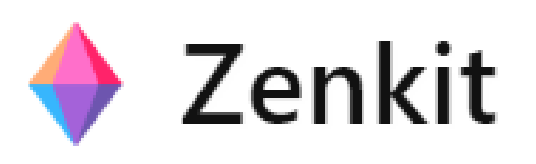

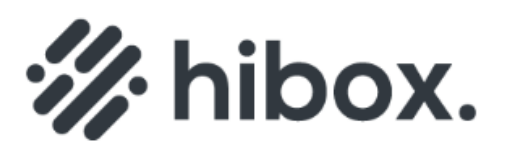

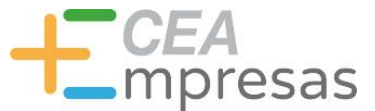

### Tutoriales y recursos

**Guía de introducción a Trello** [trello.com/es/guide/trello-101.html](https://trello.com/es/guide/trello-101.html)

**Tutorial Trello: Guía de uso con Ejemplos Reales Prácticos** [youtube.com/watch?v=\\_UB44coH3SM](http://www.youtube.com/watch?v=_UB44coH3SM)

> **Trello, la guía definitiva** [elblogdelseo.com/trello-la-guia-definitiva/](http://www.elblogdelseo.com/trello-la-guia-definitiva/)

**¿Cómo usar Trello como un experto? Tutorial completo** [blog.trello.com/es/como-usar-trello](https://blog.trello.com/es/como-usar-trello)

> **Tableros Inspiradores (Plantillas)** [trello.com/tablerosinspiradores](https://trello.com/tablerosinspiradores)

**Plantilla de tablero para buscar ejemplo** [trello.com/b/rC3VYMlh/plantilla-tablero-busqueda-empleo](https://trello.com/b/rC3VYMlh/plantilla-tablero-busqueda-empleo)

**Kanban: explicación para principiantes** [kanbanize.com/es/recursos-de-kanban/primeros-pasos/que-es-kanban](https://kanbanize.com/es/recursos-de-kanban/primeros-pasos/que-es-kanban)

**Visual thinking: definición y estrategias**

[cicerocomunicacion.es/que-es-el-visual-thinking-y-como-aplicarlo/](http://www.cicerocomunicacion.es/que-es-el-visual-thinking-y-como-aplicarlo/)

**GTD: la clave de la productividad** [mininmamente.com/gtd/](https://mininmamente.com/gtd/)

#### Información y Consultas en **masempresas.cea.es**

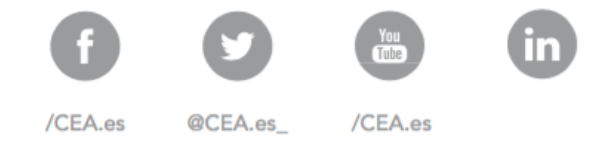

# LT CEA Empresas

# **Gracias**

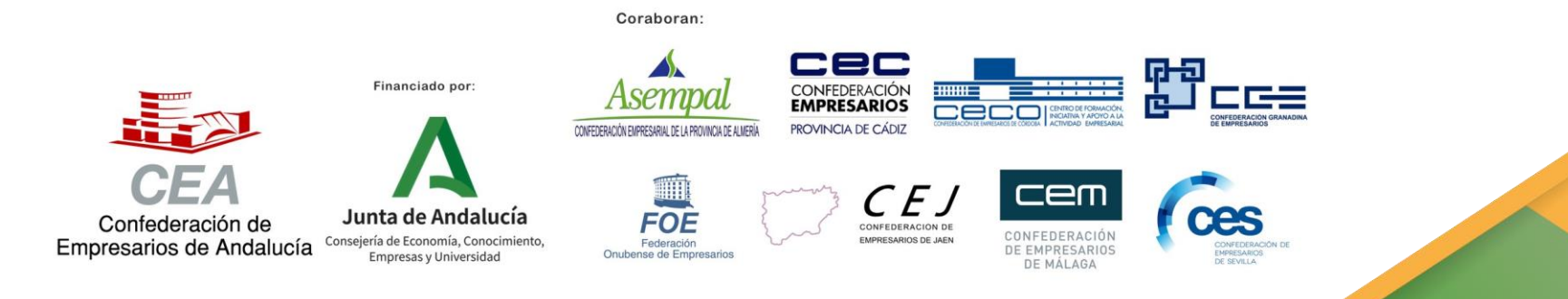